**mercredi 23 juillet 2008 volume 11, numéro 30 ISSN 1492**-**0670** 

# **Dans ce numéro**

**1 État de la publication Quoi de neuf dans Accès Légal :** *Infobase Règlements du Canada* **2** Liste des modifications<br>
apportées à l'Infobase<br>
Lois du Québec **apportées à l'***Infobase Lois du Québec* **Liste des modifications apportées à l'***Infobase Règlements du Québec* **3 Liste des modifications apportées à l'***Infobase Lois du Canada* **4 Liste des modifications apportées à l'***Infobase Règlements du canada* **Tous à vos postes ! Options d'affichage partie 3** Gaudet Éditeur ltée 5278, rue Nantel Saint-Hubert (Québec) J3Y 9A7 514/893-2526 (téléphone) 1-800/481-8702 (no sans frais) 514/893-0244 (télécopieur) info@gaudet.qc.ca http://www.gaudet.qc.ca/

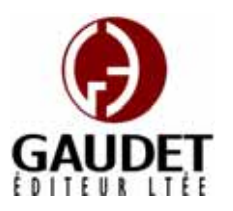

Vous avez fait le meilleur choix en vous procurant *ACCÈS LÉGAL*md: la bibliothèque législative **la plus à jour**, **la plus exhaustive** et **la plus conviviale**. Bon travail!

**Les Infos de Base** 

*Jules Édouard Gaudet, avocat directeur général* 

# **État de la publication**

#### L'*Infobase Lois du Québec* et la *Statutes of Québec Infobase*

contiennent les modifications entrées en vigueur publiées à la *G.O.Q.*, Partie 2, fascicule n° 30 du 23 juillet 2008. Les modifications apportées par L.Q. 2008, c. 13, 14, 15, 16, 17, 18, 19, 21, 22, 23, 24, 25, 26, 28 et entrées en vigueur au 23 juillet 2008 sont également intégrées.

Note : Toutes les modifications entrées en vigueur au 23 juillet 2008 sont intégrées à condition qu'elles soient publiées dans cette *G.O.Q.* ou dans une *G.O.Q.* antérieure.

# L'*Infobase Règlements du Québec* et la *Regulations of Québec Infobase*

contiennent les modifications entrées en vigueur publiées à la *G.O.Q.*, Partie 2, fascicule n° 30 du 23 juillet 2008, et à la *G.O.Q.*, Partie 1, fascicule n° 29 du 19 juillet 2008.

Note : Toutes les modifications entrées en vigueur au 7 août 2008 sont intégrées à condition qu'elles soient publiées dans cette *G.O.Q.* ou dans une *G.O.Q.* antérieure.

#### L'*Infobase Gazettes officielles du*

*Québec* contient le texte intégral de la *G.O.Q.*, Partie 2, du fascicule n° 40 du 30 septembre 1998 au fascicule n° 26A du 25 juin 2008, et de la *G.O.Q.*, Partie 1, du fascicule n° 43 du 3 octobre 1998 au fascicule n° 25 du 21 juin 2008.

### L'*Infobase Lois annuelles du Québec* et la *Annual Statutes of Québec*

*Infobase* contiennent le texte intégral des projets de lois sanctionnées de 1996 à 2008.

#### L'*Infobase Lois du Canada*,et la *Statutes of Canada Infobase*

contiennent les modifications entrées en vigueur publiées à la *Gaz. Can.*, Partie III, n° 2 du 24 juillet 2008 et à la *Gaz. Can.*, Partie II, fascicule n° 14 du 9 juillet 2008.

Note : Toutes les modifications entrées en vigueur au 9 juillet 2008 sont intégrées à condition qu'elles soient publiées dans cette *Gaz. Can.* ou dans une *Gaz. Can.* antérieure.

#### L'*Infobase Règlements du Canada* et la *Regulations of Canada Infobase*

contiennent les modifications entrées en vigueur publiées à la *Gazette du Canada*, Partie II, fascicule n° 8 du 16 avril 2008.

Note : Toutes les modifications entrées en vigueur au 16 avril 2008 sont intégrées à condition qu'elles soient publiées dans cette *Gaz. Can.* ou dans une *Gaz. Can.* antérieure.

# L'*Infobase Lois annuelles du Canada* et la *Annual Statutes of Canada Infobase* contiennent le texte intégral

des projets de lois sanctionnées de 1995 à 2008.

Le *Code civil du Québec — Accès aux règles* est à jour, sur la base de l'information disponible, au 19 juin 2008.

Le *Dictionnaire du Droit québécois* est à jour, sur la base de l'information disponible, au 19 juin 2008.

Dans son édition de juillet, le *Dictionnaire du Droit québécois* contient maintenant quelque 7 115 termes ou mots de renvoi pertinents.

# *Quoi de neuf dans Accès Légal*

#### *Infobase Règlements du Canada*

La boucle est finalement bouclée! L'édition de juin marque l'addition de la pièce manquante de notre collection fédérale : l'*Infobase Règlements du Canada*.

L'*Infobase Règlements du Canada* contient le texte intégral de tous les règlements du Canada avec tous leurs tableaux et tous leurs graphiques.

Avec l'ajout des *Infobase Règlements du Canada* et *Regulations of Canada Infobase* la collection fédérale d'*Accès Légal* est complétée. Elle entrera donc maintenant dans sa phase de commercialisation.

Toutes les infobases fédérales vous seront fournies en évaluation jusqu'au 1<sup>er</sup> septembre 2008. Après cette date, vous y perdrez l'accès à moins de vous y abonner.

Appelez-nous au 514/893-2526 pour obtenir des renseignements supplémentaires concernant ce nouveau produit ou pour connaître ses conditions d'abonnement.

## **Liste des modifications apportées à l'***Infobase Lois du Québec*

*Loi sur l'Agence métropolitaine de transport*, L.R.Q., c. **A-7.02**, a. 89.

*Loi modifiant la Loi sur le vérificateur général et d'autres dispositions législatives*, L.Q. 2008, c. 23, a. 13.

*Loi sur les assurances*, L.R.Q., c. **A-32**, aa. 390.1, 391.1.

*Loi sur les instruments dérivés*, L.Q. 2008, c. 24, aa. 180, 181.

*Loi sur la fonction publique*, L.R.Q., c. **F-3.1.1**, a. 125.

*Loi modifiant la Loi sur le vérificateur général et d'autres dispositions législatives*, L.Q. 2008, c. 23, a. 14.

*Loi sur la gouvernance des sociétés*, L.R.Q., c. **G-1.02**, aa. 15, 41.

*Loi modifiant la Loi sur le vérificateur général et d'autres dispositions législatives*, L.Q. 2008, c. 23, aa. 15, 16.

*Loi sur les laboratoires médicaux, la conservation des organes, des tissus, des gamètes et des embryons et la disposition des cadavres*, L.R.Q., c. **L-0.2**, aa. 1, 30.1-30.5, 40.3.2, 40.3.3.

*Loi modifiant la Loi sur les laboratoires médicaux, la conservation des organes, des tissus, des gamètes et des embryons et la disposition des cadavres*, L.Q. 2008, c. 28, aa. 1-4.

*Loi sur les mines*, L.R.Q., c. **M-13.1**, aa. 305.6-305.16.

*Loi instituant le fonds du patrimoine minier*, L.Q. 2008, c. 26, a. 1.

*Loi sur la police*, L.R.Q., c. **P-13.1**, a. 211.

*Loi modifiant la Loi sur le vérificateur général et d'autres dispositions législatives*, L.Q. 2008, c. 23, a. 17.

*Loi sur la Régie du logement*, L.R.Q., c. **R-8.1**, a. 27.

*Loi modifiant la Loi sur le vérificateur général et d'autres dispositions législatives*, L.Q. 2008, c. 23, a. 18.

*Loi sur le régime de retraite des agents de la paix en services correctionnels*, L.R.Q., c. **R-9.2**, aa. 14.1, intitulé de la section II.1 du chapitre II, 27.1, 46,

139.1, 139.2.

*Loi modifiant la Loi sur le régime de retraite des employés du gouvernement et des organismes publics et d'autres lois concernant des régimes de retraite du secteur public*, L.Q. 2008, c. 25, aa. 35-37, 51, 52, 98.

*Loi sur le régime de retraite des employés du gouvernement et des organismes publics*, L.R.Q., c. **R-10**, aa. 18.1, intitulé de la section II.1 du chapitre II du titre I, 23.1, 23.3, 36, 93.

*Loi modifiant la Loi sur le régime de retraite des employés du gouvernement et des organismes publics et d'autres lois concernant des régimes de retraite du secteur public*, L.Q. 2008, c. 25, aa. 2-5, 16, 97.

*Loi sur le régime de retraite du personnel d'encadrement*, L.R.Q., c. **R-12.1**, aa. 30, intitulé de la section III du chapitre II, 37.1, 37.3, 52.

*Loi modifiant la Loi sur le régime de retraite des employés du gouvernement et des organismes publics et d'autres lois concernant des régimes de retraite du secteur public*, L.Q. 2008, c. 25, aa. 79-82, 99.

*Loi sur les services de santé et les services sociaux*, L.R.Q., c. **S-4.2**, aa. 395, 530.31.5.

*Loi modifiant la Loi sur le vérificateur général et d'autres dispositions législatives*, L.Q. 2008, c. 23, aa. 19, 20.

*Loi sur les transports*, L.R.Q., c. **T-12**, a. 30.

*Loi modifiant la Loi sur le vérificateur général et d'autres dispositions législatives*, L.Q. 2008, c. 23, a. 21.

*Loi sur les tribunaux judiciaires*, L.R.Q., c. **T-16**, a. 246.40.

*Loi modifiant la Loi sur le vérificateur général et d'autres dispositions législatives*, L.Q. 2008, c. 23, a. 22.

*Loi sur les valeurs mobilières*, L.R.Q., c. **V-1.1**, a. 323.8.1.

*Loi sur les instruments dérivés*, L.Q. 2008, c. 24, a. 223.

*Loi sur le vérificateur général*, L.R.Q., c. **V-5.01**, aa. 22, 23, 30.1, 30.2, 31, 32, 34, 40, 42, 43, 47, 48, 54.

*Loi modifiant la Loi sur le vérificateur général et d'autres dispositions législatives*, L.Q. 2008, c. 23, aa. 1-12.

Note : Il s'agit d'une liste partielle des lois intégrées. De plus, ces lois ont pu entrer en vigueur en totalité ou en partie.

# **Liste des modifications apportées à l'***Infobase Règlements du Québec*

*Arrêté concernant l'approbation des balances*, [R.R.Q., c. **C-24.2**, r. 0.001], ann. V.

*Arrêté numéro 2008-05 de la ministre des Transports en date du 10 juillet 2008 modifiant l'Arrêté du ministre des Transports du 22 mai 1990 concernant l'approbation des balances*, A.M. 2008-05 du 10-07-08, (2008) 140 *G.O.* 2, 4315, a. 2.

*Règlement sur les activités de piégeage et le commerce des fourrures*, [R.R.Q., c. **C-61.1**, r. 3], aa. 3-12, 22-43.

*Règlement modifiant le Règlement sur les activités de piégeage et le commerce des fourrures*, D. 447-2008 du 07-05-08, (2008) 140 *G.O.* 2, 2401, aa. 1-8.

*Règlement sur le piégeage et le commerce des fourrures*, [R.R.Q., c. C-61.1, r. 21], aa. 3-9, 12, 17, 19.1.

*Règlement modifiant le Règlement sur le piégeage et le commerce des fourrures*, A.M. 2008-019 du 17-04-08, (2008) 140 *G.O.* 2, 2413, aa. 1-7.

*Règlement sur la tarification reliée à l'exploitation de la faune*, [R.R.Q., c. C-61.1, r. 32], aa. 4, 13, 14.

*Règlement modifiant le Règlement sur la tarification reliée à l'exploitation de la faune*, D. 448-2008 du 07-05-08, (2008) 140 *G.O.* 2, 2404, aa. 1-3.

*Règlement sur les réserves fauniques*, [R.R.Q., c. C-61.1, r. 53], aa. 4, 17, 24, 26.

*Règlement modifiant le Règlement sur les réserves fauniques*, D. 449-2008 du 07-05-08, (2008) 140 *G.O.* 2, 2405, aa. 1-4.

*Règlement sur les zones d'exploitation contrôlée de chasse et de pêche,* [R.R.Q., c. C-61.1, r. 78], a. 19.

*Règlement modifiant le Règlement sur les zones d'exploitation contrôlée de chasse et de pêche*, D. 450-2008 du 07-05-08, (2008) 140 *G.O.* 2, 2406, a. 1.

*Règlement sur les zones d'exploitation contrôlée de pêche au saumon*, [R.R.Q., c. C-61.1, r. 79], a. 16.

*Règlement modifiant le Règlement sur les zones d'exploitation contrôlée de pêche au saumon*, D. 451-2008 du 07-05-08, (2008) 140 *G.O.* 2, 2407, a. 1.

*Règlement sur le contingentement de la production et de la mise en marché du produit visé par le Plan conjoint des producteurs acéricoles du Québec*, [R.R.Q., c. **M-35.1**, r. 10], intitulés 1-3 du titre II, aa. 9.15.1-9.15.18, intitulé 4 du titre II, 9.15.19-9.15.26, intitulé 5 du titre II, 15, ann. 2, 5-10.

*Règlement modifiant le Règlement sur le contingentement de la production et de la mise en marché du produit visé par le Plan conjoint des producteurs acéricoles du Québec*, Décision 9036 du 10-07-08, (2008) 140 *G.O.* 2, 4331, aa. 1-6.

*Règlement sur le fonds de roulement des producteurs de bois de la Mauricie*, [R.R.Q., c. M-35.1, r. 130], a. 9.

*Règlement modifiant le Règlement sur le fonds de roulement des producteurs de bois de la Mauricie*, Décision 9035 du 09-07-08, (2008) 140 *G.O.* 2, 4331, a. 1.

*Règlement sur le fonds de garantie des producteurs de bovins*, [R.R.Q., c. M-35.1, r. 191], aa. 1, 4.

*Règlement modifiant le Règlement sur le fonds de garantie des producteurs de bovins*, Décision 9040 du 11-07-08, (2008) 140 *G.O.* 2, 4353, aa. 1, 2.

*Règlement sur le Fonds des producteurs de bovins pour la recherche et le développement*, [R.R.Q., c. M-35.1, r. 192], aa. 1-8.

*Règlement modifiant le Règlement sur le Fonds des producteurs de bovins pour la recherche et le développement*, Décision 9037 du 11-07-08, (2008) 140 *G.O.* 2, 4351, aa. 1-4.

*Règlement sur le Fonds pour le développement de la mise en marché des*  *bouvillons du Québec*, [R.R.Q., c. M-35.1, r. 193], aa. 1, 1.1, 5-8.

*Règlement modifiant le Règlement sur le Fonds pour le développement de la mise en marché des bouvillons du Québec*, Décision 9038 du 11-07-08, (2008) 140 *G.O.* 2, 4352, aa. 1-3.

*Règlement sur le Fonds pour le développement de la mise en marché des bovins de réforme*, [R.R.Q., c. M-35.1, r. 194], aa. 1, 1.1, 5-7.

*Règlement modifiant le Règlement sur le Fonds pour le développement de la mise en marché des bovins de réforme*, Décision 9039 du 11-07-08, (2008) 140 *G.O.* 2, 4353, aa. 1-3.

*Ordonnance sur la délivrance de permis aux producteurs d'oignons jaunes*, [R.R.Q., c. M-35.1, r. 293], abrogé.

*Règlement abrogeant le Règlement sur la délivrance des permis aux producteurs d'oignons jaunes*, Décision 9041 du 11-07-08, (2008) 140 *G.O.* 2, 4354, a. 1.

*Règlement sur les contributions des producteurs de pommes du Québec*, [R.R.Q., c. M-35.1, r. 306], aa. 1, 2, 7, annexe.

*Règlement modifiant le Règlement sur les contributions des producteurs de pommes du Québec*, Décision 8980 du 25-04-08, (2008) 140 *G.O.* 2, 2026, aa. 1-4.

*Règlement sur la vente des porcs*, [R.R.Q., c. M-35.1, r. 337], aa. 8.1-8.3, 9, 23.1.5, ann. 0.1-A, A.

*Règlement modifiant le Règlement sur la vente des porcs*, Décision 9043 du 14-07-08, (2008) 140 *G.O.* 2, 4354, aa. 1-3, 5-7.

*Règlement sur les contributions des fédérations et des syndicats spécialisés à*  196.1, 196.16, 202.12, 202.121, 227.03, *l'Union des producteurs agricoles*, [R.R.Q., c. **P-28**, r. 1.1], a. 2.

*Règlement modifiant le Règlement sur les contributions des fédérations et des syndicats spécialisés à l'Union des producteurs agricoles*, Décision 8949 du 26-04-08, (2008) 140 *G.O.* 2, 1601, a. 1.

Note : Il s'agit d'une liste partielle des règlements intégrés. De plus, ces règlements ont pu entrer en vigueur en totalité ou en partie.

# **Liste des modifications apportées à l'***Infobase Lois du Canada*

*Régime de pensions du Canada*, L.R.C. 1985, ch. **C-8**, a. 21.

*Loi d'exécution du budget de 2008*, L.C. 2008, ch. 28, a. 38.

*Loi sur la pension de retraite des Forces canadiennes*, L.R.C. 1985, ch. **C-17**, aa. 94, 95, 96, 97.

*Loi d'exécution du budget de 2008*, L.C. 2008, ch. 28, aa. 149, 150.

*Loi sur l'accise*, L.R.C. 1985, ch. **E-14**, a. 4.

*Loi d'exécution du budget de 2008*, L.C. 2008, ch. 28, a. 49.

*Loi sur la taxe d'accise*, L.R.C. 1985, ch. **E-15**, aa. 162, 191, 191.1, 236.4, 256.1, 256.2, ann. V, VI.

*Loi d'exécution du budget de 2008*, L.C. 2008, ch. 28, aa. 72-93.

*Loi sur la gestion des finances publiques*, L.R.C. 1985, ch. **F-11**, a. 15.1.

*Loi d'exécution du budget de 2008*, L.C. 2008, ch. 28, a. 153.

*Loi sur les conventions de Genève*, L.R.C. 1985, ch. **G-3**, a. 4.

*Loi modifiant la Loi sur la défense nationale (cour martiale) et une autre loi en conséquence*, L.C. 2008, ch. 29, a. 30.

*Loi sur l'intérêt*, L.R.C. 1985, ch. **I-15**, a. 10.

*Loi d'exécution du budget de 2008*, L.C. 2008, ch. 28, a. 155.

*Loi sur la défense nationale*, L.R.C. 1985, ch. **N-5**, aa. 2, 69, 162, 163, 164, 165.14, 165.19, 165.191-165.193, 166.1, 169-172, 173, 175, 187, 191-193, 196, 227.1, 227.12, 238, 239.1, 239.2, 240.2, 240.3.

*Loi modifiant la Loi sur la défense nationale (cour martiale) et une autre loi en conséquence*, L.C. 2008, ch. 29, aa. 1-27.

*Loi sur la sécurité de la vieillesse*, L.R.C. 1985, ch. **O-9**, a. 2.

*Loi d'exécution du budget de 2008*, L.C. 2008, ch. 28, a. 156.

*Loi sur la pension de la fonction publique*, L.R.C. 1985, ch. **P-36**, aa. 40.1, 42, 73, 74.

*Loi d'exécution du budget de 2008*, L.C. 2008, ch. 28, aa. 157-159.

*Loi sur la pension de retraite de la Gendarmerie royale du Canada*, L.R.C. 1985, ch. **R-11**, aa. 43, 44.

*Loi d'exécution du budget de 2008*, L.C. 2008, ch. 28, a. 161.

*Loi fédérale sur les prêts aux étudiants*, L.R.C. 1985, ch. **S-23**, aa. 11, 17, 19.01, 19.02.

*Loi d'exécution du budget de 2008*, L.C. 2008, ch. 28, aa. 111, 113, 114.

*Loi de l'impôt sur le revenu*, L.R., **1985, ch. 1 (5e suppl.)**, aa. 18, 37, 38, 40, 74.5, 75, 82, 87, 107.4, 108, 110.1, 110.7, 116, 118.1, 118.2, 121, 122, 127, 128.1, 132.2, 138.1, 146.1, 146.2, 146.4, 148, 149, 150, 153, 197, 207.01-207.07, 211, 227, 248, 252, 253.1, 259.

*Loi d'exécution du budget de 2008*, L.C. 2008, ch. 28, aa. 2-37.

*Loi sur les sociétés de fiducie et de prêt*, L.C. **1991, ch. 45**, a. 449.

*Loi d'exécution du budget de 2008*, L.C. 2008, ch. 28, a. 163.

*Loi sur les sociétés d'assurances*, L.C. **1991, ch. 47**, a. 490.

*Loi d'exécution du budget de 2008*, L.C. 2008, ch. 28, a. 154.

*Loi sur les associations coopératives de crédit*, L.C. **1991, ch. 48**, a. 386.

*Loi d'exécution du budget de 2008*, L.C. 2008, ch. 28, a. 151.

*Loi fédérale sur l'aide financière aux étudiants*, L.C. **1994, ch. 28**, aa. 2, 5, 6.02, 7, 8, 12, 14, 15, 16.01-16.03.

*Loi d'exécution du budget de 2008*, L.C. 2008, ch. 28, aa. 101 (partie), 102, 103, 107-110.

*Loi sur l'assurance-emploi*, L.C. **1996, ch. 23**, aa. 3, 65.21, 65.3, 66-66.5, 70.1, 77, 77.1, 80, 82.

*Loi d'exécution du budget de 2008*, L.C. 2008, ch. 28, aa. 39, 124-131.

*Tarif des douanes*, L.C. **1997, ch. 36**, aa. **Tous à vos postes !**  21, 92.

*Loi d'exécution du budget de 2008*, L.C. 2008, ch. 28, a. 70, 71.

*Loi sur les parcs nationaux du Canada*, L.C. **2000, ch. 32**, ann. 1, 2.

*Loi concernant l'accord sur les revendications territoriales des Inuits du Nunavik*, L.C. 2008, ch. 2, aa. 13, 14.

*Loi sur l'immigration et la protection des réfugiés*, L.C. **2001, ch. 27**, aa. 11, 25, 87.3, 94.

*Loi d'exécution du budget de 2008*, L.C. 2008, ch. 28, aa. 116-119.

*Loi de 2001 sur l'accise*, L.C. **2002, ch. 22**, aa. 2, 5, 23, 32.1, 38, 47, 53, 54, 180.1, 206, 214, 216, 240, ann. 1, 3.

*Loi d'exécution du budget de 2008*, L.C. 2008, ch. 28, aa. 50-68.

*Loi sur le ministère des Ressources humaines et du Développement des compétences*, L.C. **2005, ch. 34**, aa. 28, 28.1.

*Loi d'exécution du budget de 2008*, L.C. 2008, ch. 28, aa. 132, 133.

*Loi sur les possibilités de la mise en valeur de la réserve de charbon Donkin*, L.C. **2007, ch. 33**, a. 10.

*Loi d'exécution du budget de 2008*, L.C. 2008, ch. 28, a. 152.

*Loi concernant l'accord sur les revendications territoriales des Inuits du*  **Développer un niveau** développe le *Nunavik*, L.C. **2008, ch. 2**.

*Entrée en vigueur de la loi*.

*Loi sur l'Office de financement de l'assurance-emploi du Canada*, L.C. **2008, ch. 28, art. 121**.

*Entrée en vigueur de la loi*.

Note : Il s'agit d'une liste partielle des lois intégrées. De plus, ces lois ont pu entrer en vigueur en totalité ou en partie.

# **Liste des modifications apportées à l'***Infobase Règlements du Canada*

*Aucune modification cette semaine*.

Note : Il s'agit d'une liste partielle des règlements intégrés. De plus, ces règlements ont pu entrer en vigueur en totalité ou en partie.

Cette chronique vous informe sur les outils disponibles avec le logiciel Folio VIEWS.

# **Options d'affichage partie 3**

Utilisez le menu **Affichage** pour changer l'affichage des informations et des outils sur l'écran.

Chaque panneau possède sa propre configuration du menu **Affichage** et les options diffèrent d'un panneau à l'autre.

Nous vous présentons les options d'affichage pour chacun des panneaux.

#### **Panneau Sommaire**

Chacune des divisions qui suivent reprend un sous-menu du menu **Affichage** ou de son menu contextuel.

*Développer un niveau | Développer une branche | Tout développer | Réduire une branche | Développer à un niveau* 

Ces fonctions vous permettent d'afficher diverses quantités du sommaire en développant ou en réduisant les titres.

titre actuellement sélectionné pour afficher le niveau de titre immédiatement au-dessous de ce dernier.

**Développer une branche** développe le titre actuellement sélectionné pour afficher tous les niveaux de titres audessous de ce dernier.

**Développer tout** développe la totalité du sommaire.

**Réduire une branche** réduit le titre actuellement sélectionné pour cacher tous les niveaux de titres au-dessous de ce dernier.

**Développer à un niveau** vous permet de développer ou de réduire la totalité du sommaire à un niveau spécifique (vous choisissez le niveau par son nom).

Remarque : Le Sommaire doit être actif pour avoir accès à ces fonctions.

— Pour développer ou réduire des titres en utilisant la souris :

Étape 1 Cliquez sur n'importe quel pictogramme  $\bullet$  pour développer le titre et afficher les sous-titres au-dessous de ce dernier.

Étape 2 Cliquez sur n'importe quel

pictogramme  $\mathbf{Q}$  pour réduire le titre et cacher les sous-titres au-dessous de ce dernier.

— Pour développer ou réduire des titres en utilisant le clavier :

Étape 1 Faites défiler la liste jusqu'au titre que vous souhaitez développer et appuyez sur la touche + (appuyez sur  $MAJ$  et  $+$  si vous n'utilisez pas de pavé numérique).

•Le niveau suivant de sous-titres, s'il y en a, est affiché.

Étape 2 Défilez jusqu'au titre que vous souhaitez réduire et appuyez sur la touche -.

— Pour développer ou réduire le sommaire à un niveau spécifique (par exemple pour afficher les quatre premiers titres utilisés n'importe où dans l'infobase) :

Étape 1 Choisissez Développer à un niveau dans le menu Affichage.

•La boîte de dialogue Niveaux s'affiche.

Étape 2 Sélectionnez le niveau auquel vous souhaitez développer le sommaire.

•Les niveaux sont classés par ordre hiérarchique.

Étape 3 Choisissez OK.

— Titres de liste par numéro

Vous pouvez spécifier la profondeur du sommaire par numéro. Lorsque le sommaire est actif, appuyez sur les numéros 1 à 9 pour afficher tous les titres à la profondeur particulière indiquée ou à une profondeur supérieure.

#### *Titres avec résultats*

Utilisez Titres avec résultats pour afficher uniquement les titres comportant des résultats dans le panneau •Choisissez Requête avancée dans le Sommaire.

Vous remarquez que vous ne pouvez pas naviguer à travers les titres du sommaire qui n'ont pas de résultat de recherche (cela peut s'avérer un peu déconcertant). *Effacer toutes les sélections* 

Choisissez Afficher les cases à cocher pour afficher les cases de sélection du panneau Sommaire.

Ces cases permettent la sélection des branches du panneau Sommaire à afficher dans le panneau Document, à imprimer ou dans lesquelles effectuer une recherche (les recherches peuvent être limitées aux seules branches sélectionnées).

— Pour afficher les cases de sélection de branches dans le panneau Sommaire :

Étape 1 Cliquez dans le panneau Sommaire ou accédez à la vue Sommaire.

Étape 2 Choisissez Afficher les cases à cocher dans le menu Affichage.

•Des cases à cocher apparaissent en regard (côté gauche) des titres présentés dans le panneau.

Pour sélectionner les branches à afficher, imprimer, ou dans lesquelles effectuer une recherche :

Étape 1 Développez les branches dans le panneau Sommaire pour afficher les branches qui vous intéressent.

Étape 2 Cliquez dans la case du titre à sélectionner.

•Tous les titres hiérarchiquement inférieurs à un titre sélectionné le sont aussi (si vous sélectionnez un livre, tous ses chapitres le sont aussi).

Étape 3 Effectuez les opérations désirées sur les titres sélectionnés.

•Choisissez Branches sélectionnées dans le menu Affichage pour afficher le contenu des titres dans le contrôle Document.

•Choisissez Imprimer dans le menu Fichier pour imprimer les titres sélectionnés.

menu Recherche et cochez l'option Branches sélectionnées au bas de la boîte de dialogue pour limiter la recherche aux seuls titres sélectionnés.

Utilisez Effacer toutes les sélections pour supprimer toutes les sélections du panneau Sommaire.

Vous pouvez sélectionner les titres dans le sommaire pour les afficher, les imprimer ou les rechercher. Voir Afficher les cases à cocher pour plus d'informations.

#### *Afficher les résultats d'une requête*

Choisissez Afficher les résultats d'une requête pour afficher le nombre de résultats produits par une requête sous chaque titre du Sommaire. Cette option peut être utile pour la localisation des sections de l'infobase qui présentent suffisamment (ou suffisamment peu) de résultats pour justifier une recherche approfondie.

Pour afficher les résultats de la requête dans la fenêtre du sommaire :

Étape 1 Effectuez une requête sur l'infobase.

Étape 2 Depuis le panneau Sommaire, choisissez Afficher les résultats d'une requête dans le menu Affichage.

*Cette chronique vous appartient. Contacteznous à l'adresse infodebase@gaudet.qc.ca pour toute suggestion relative aux sujets abordés.*